## This page [needs review](https://doc.tiki.org/needs-review) Copyright

## **Overview**

The Copyright Management System (or ©MS) is a way of licensing your content, typically under and open or free content license, such as the Gnu Free Documentation License or the Open Game License.

Related Topics

- [Using Copyright](https://doc.tiki.org/Using-Copyright-Management) [Management](https://doc.tiki.org/Using-Copyright-Management)
- [Bugs and Wishes](https://dev.tiki.org/Administration)

## **To access**

Click the **Copyright** icon  $\bigodot$  on the [Admin Panel](https://doc.tiki.org/Admin-Panels) or Access **http://example.org/tiki-admin.php?page=copyright**

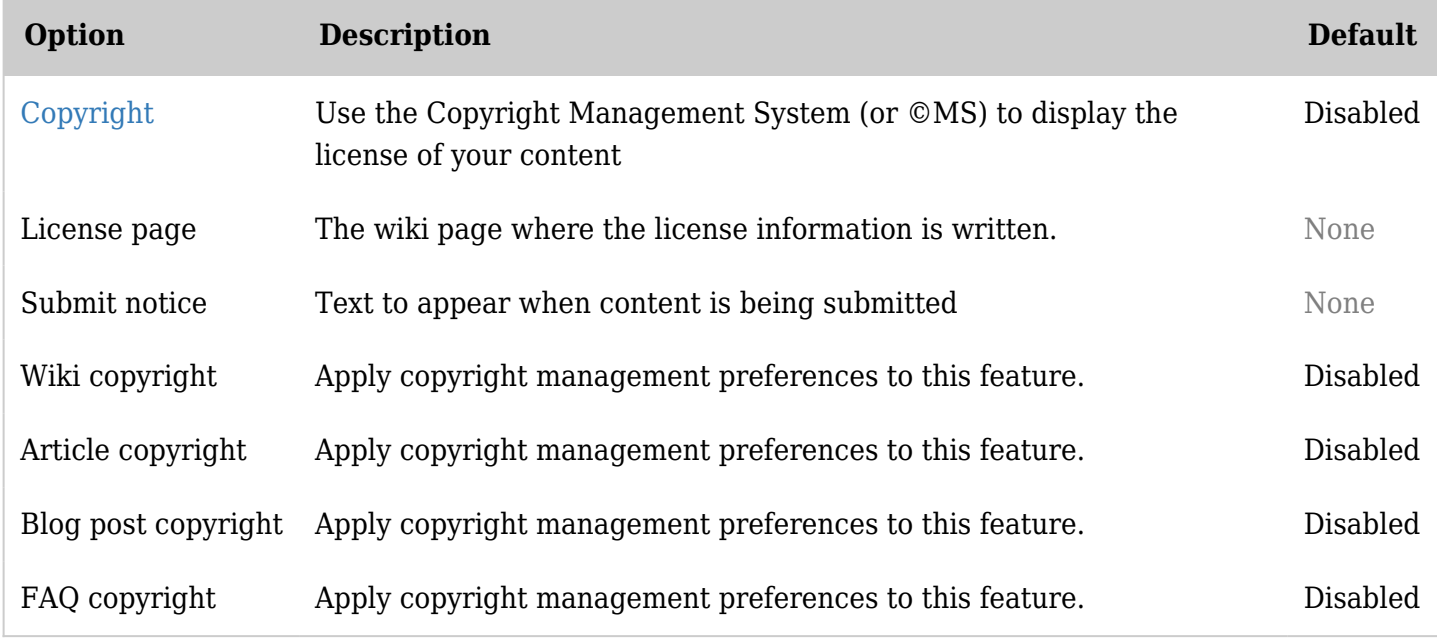

*The jQuery Sortable Tables feature must be activated for the sort feature to work.*

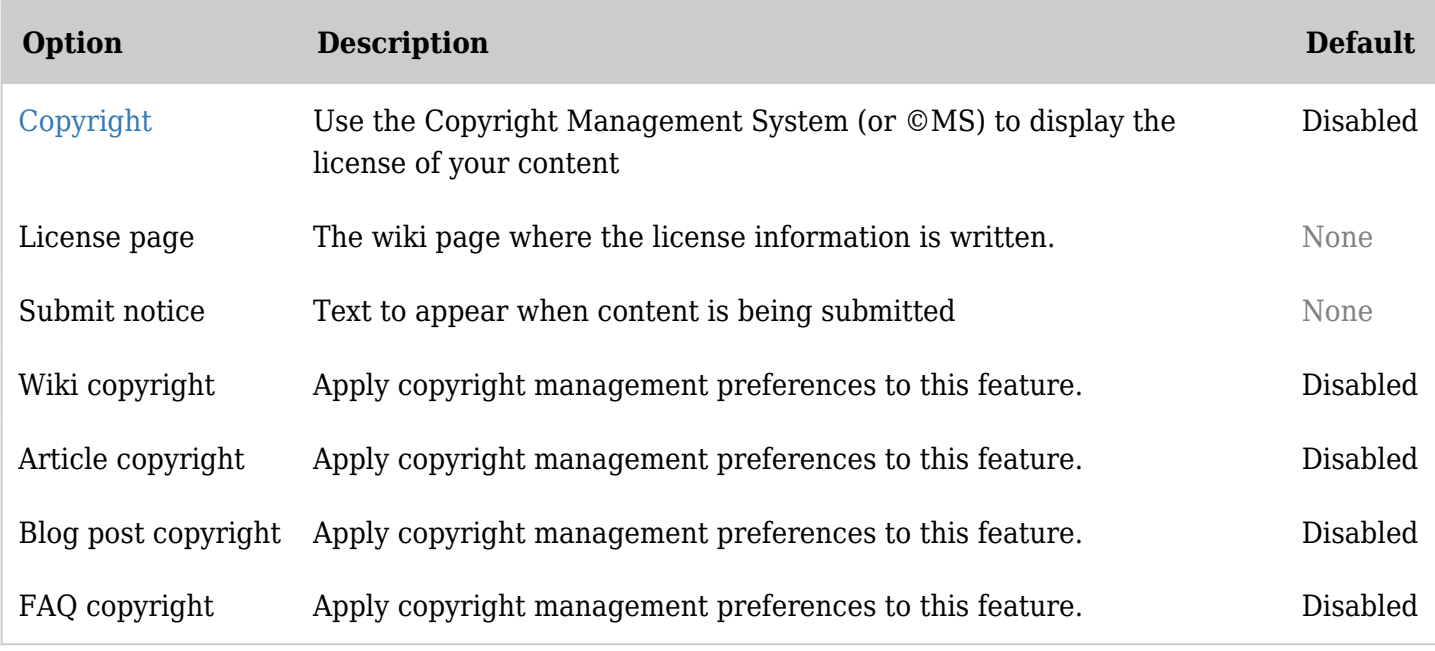

*The jQuery Sortable Tables feature must be activated for the sort feature to work.*

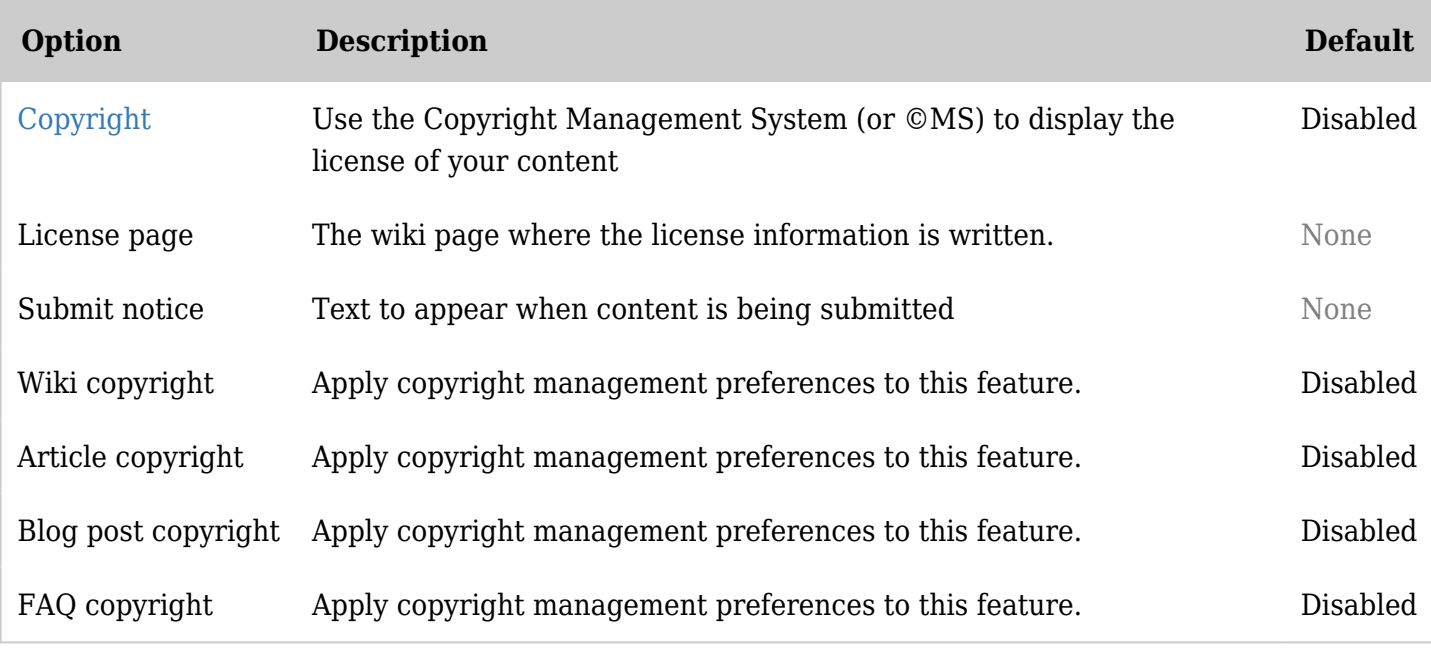

*The jQuery Sortable Tables feature must be activated for the sort feature to work.*

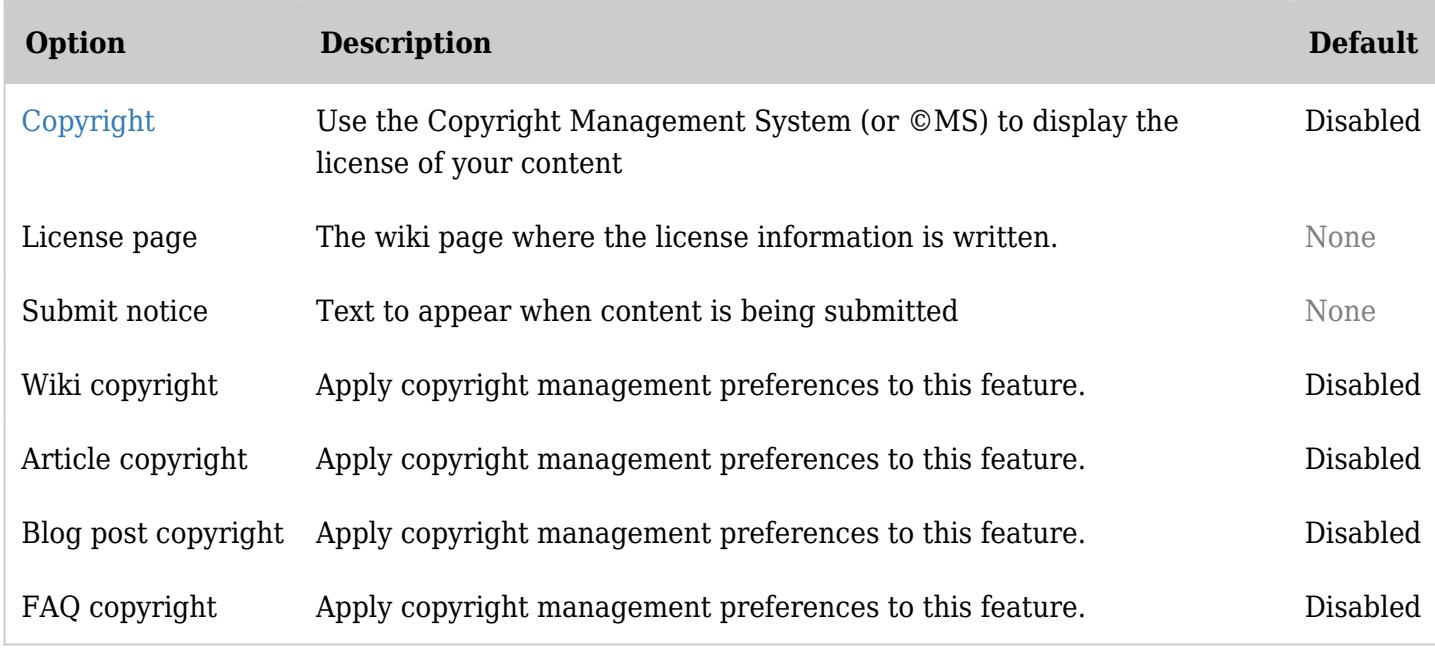

*The jQuery Sortable Tables feature must be activated for the sort feature to work.*